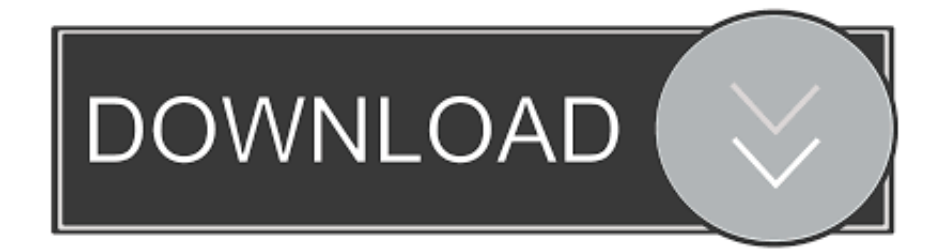

[Write Over Hard Drive Free Space App For Mac](https://blltly.com/1ti542)

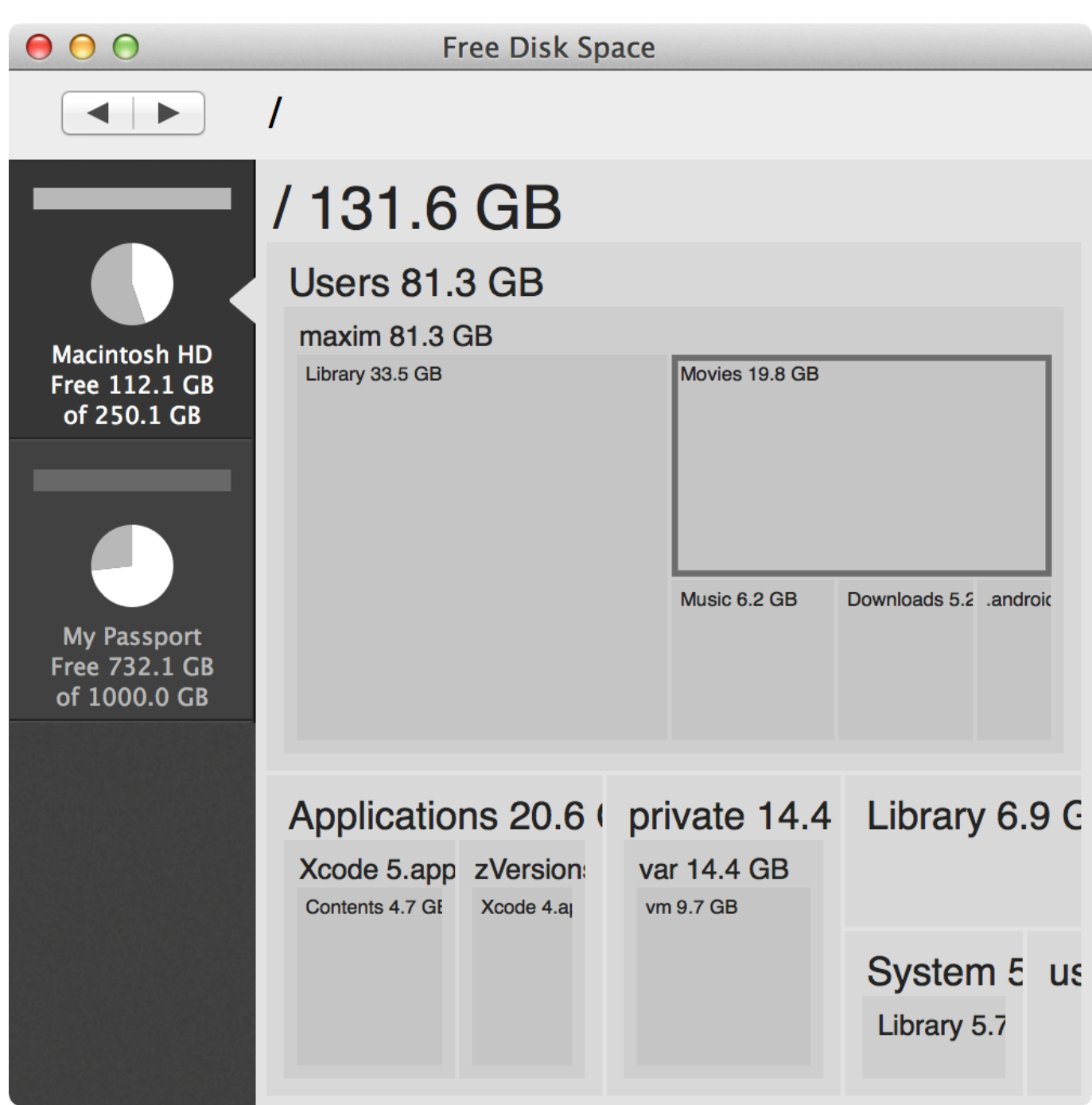

[Write Over Hard Drive Free Space App For Mac](https://blltly.com/1ti542)

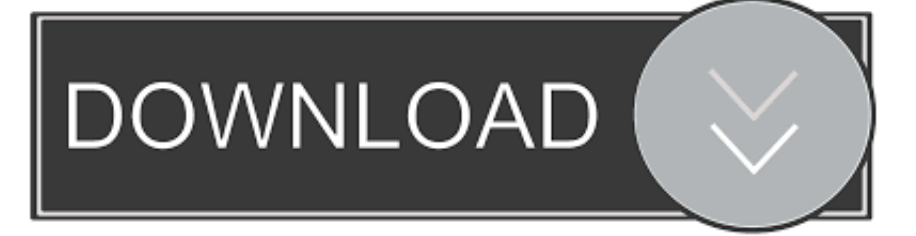

Don't know how to check disk space on Mac? Read this guide about how to see disk space on Mac, and get a simple method to free up disk space on your Mac easily and quickly.. Wiping free disk space When you delete a file, Windows removes the reference to that file, but doesn't delete the actual data that made up the file on your hard drive.

- 1. write over free space hard drive
- 2. how to free space in hard drive
- 3. how to empty disk space

Write Over Hard Drive Free Space App For Mac ComputerWrite Over Hard Drive Free Space App For Mac DownloadWrite Over Hard Drive Free Space App For Mac FreeWrite Over Hard Drive Free Space App For Mac PcBased on your configuration, you have 240 GB of free space of the 500 GB drive.. Over time, this data will be overwritten as Windows writes new files to that area of the drive.

## **write over free space hard drive**

write over free space hard drive, write over empty hard drive space, how to free space in hard drive, how to clear hard drive space, how to empty disk space, how to free up hard drive space [School Days Sub Indo 360](https://lineupnow.com/event/school-days-sub-indo-360)

When you think of freeing the space the first thing that strikes your mind is which are the things occupying the extra space.. One way to take advantage of it is to create a Mac journaled HFS+ system on it, and put all the extra applications on it.. That's because Mac OS X needs some free space to function effectively Just follow the instructions below to determine how much space is available.. It will not apply to all Mac users on the machine Of special note: The cache size limit determines when Box Drive will begin deleting files from the cache.. How to Check Disk Space on MacCan't Miss: How to Clean Startup Disk on Mac >Part 1. [Hp Photosmart Premium Software Download For Mac](http://biahomragarf.tistory.com/2)

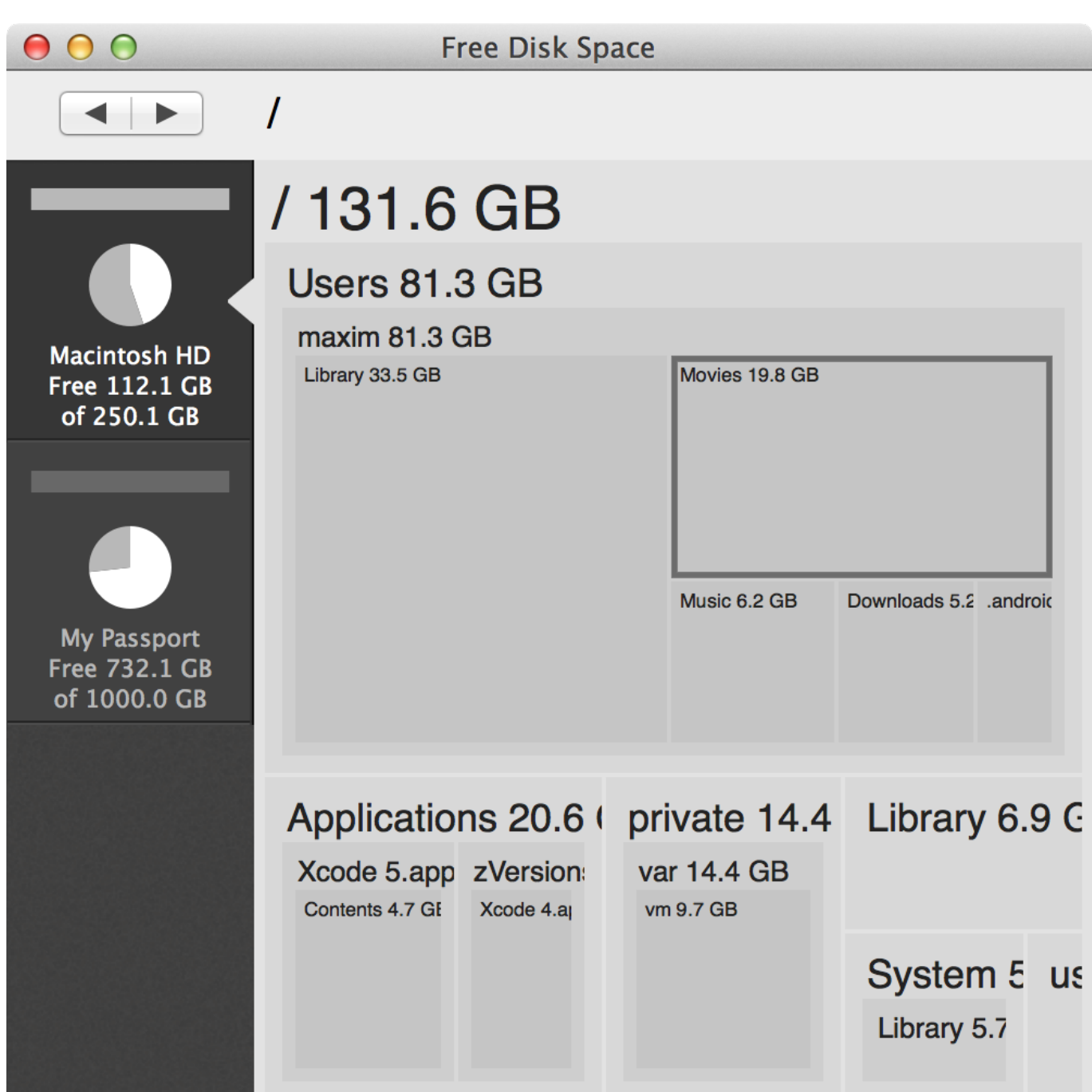

[Conflict Personality Animal Type](http://kwanbureaha.unblog.fr/2021/02/24/conflict-personality-animal-type/)

## **how to free space in hard drive**

## [Aky Alkohol Na Party](http://bedramehi.unblog.fr/2021/02/24/aky-alkohol-na-party-orieli/)

 Mac Tips & Issue FixesMac Related TipsMac Problems & FixesMac Clean TipsMacClean – Your Best Mac Cleaner SoftwareDownload MacClean prior to save your time before reading this guide on how to check and free up disk space on Mac.. App like Gemini2 can be helpful in removing the duplicate files This app can be bought from App store. [Download game java](https://silly-kowalevski-4eb679.netlify.app/Download-game-java-resident-evil-4-tampilan-ps2-240x320) [resident evil 4 tampilan ps2 240x320](https://silly-kowalevski-4eb679.netlify.app/Download-game-java-resident-evil-4-tampilan-ps2-240x320)

**how to empty disk space**

## [Download Reason 4 Demo Crack](http://abtivavo.unblog.fr/2021/02/24/download-reason-4-demo-crack/)

How to Check Disk Space on Your Mac. Removing photos to get extra space in Mac; The next thing you can think of freeing the space is by deleting the photos.. Defaults write com box desktop MaximumCacheSize CacheLimitHere Quit and re-launch Box Drive after running this command This new limit will apply only to the Mac user that ran the command.. After the applications had been moved over to the external drive, that should free up space of the original drive in the mac mini.. All of your apps and files on your Mac are stored on your hard drive You can easily check the free space on your hard disk to make sure you have enough space on your computer's hard disk. cea114251b [Update Excel For Mac](https://luppadigchu.diarynote.jp/202102241829474014/)

cea114251b

[Free Fast Vpn For Mac](http://congiuwink.yolasite.com/resources/Free-Fast-Vpn-For-Mac.pdf)